# XPATH – XSLT

Yannick Prié UFR Informatique – Université Lyon 1

UE2.2 – Master SIB M1 – 2006-2007

# Objectif du cours

#### $\circ$  Xpath

- .<br>syntaxe permettant de désigner des informations dans un arbre XML
- " sous la forme de chemins (*paths*)

#### o XSL – XSLT

- · expression en XML de transformations à opérer sur un arbre XML
	- o transcodage d'un document XML vers un autre o présentation de documents XML aux
	- utilisateurs
- CM5-6 : XPATH / XSLT Yannick Prié UE2.2 Master SIB M1 2006-2007 : Représentation des données et des connaissances 2

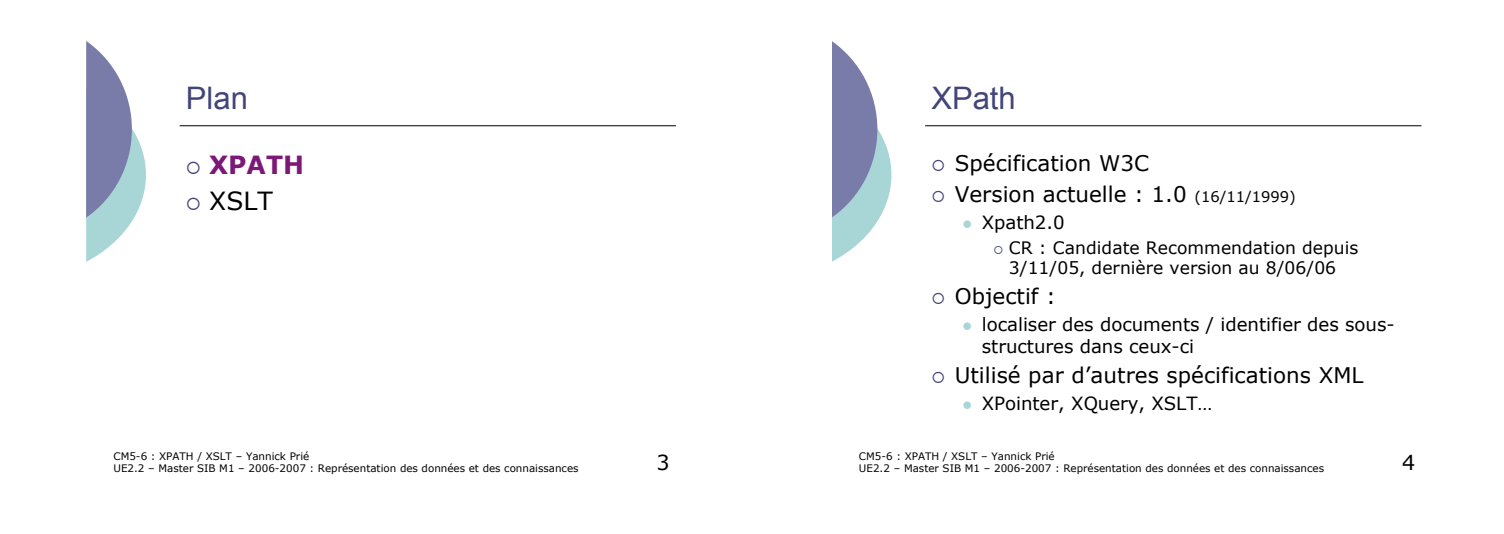

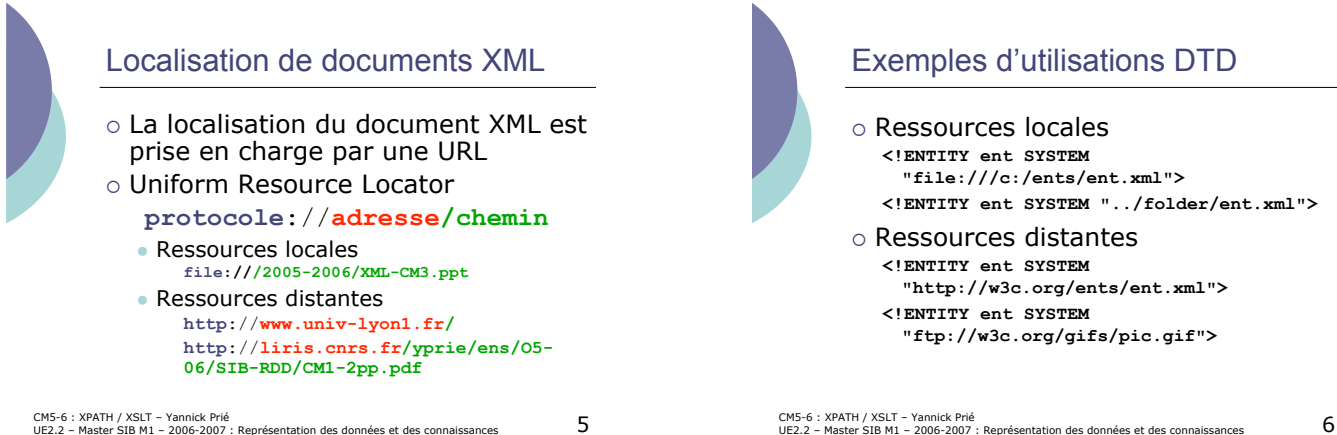

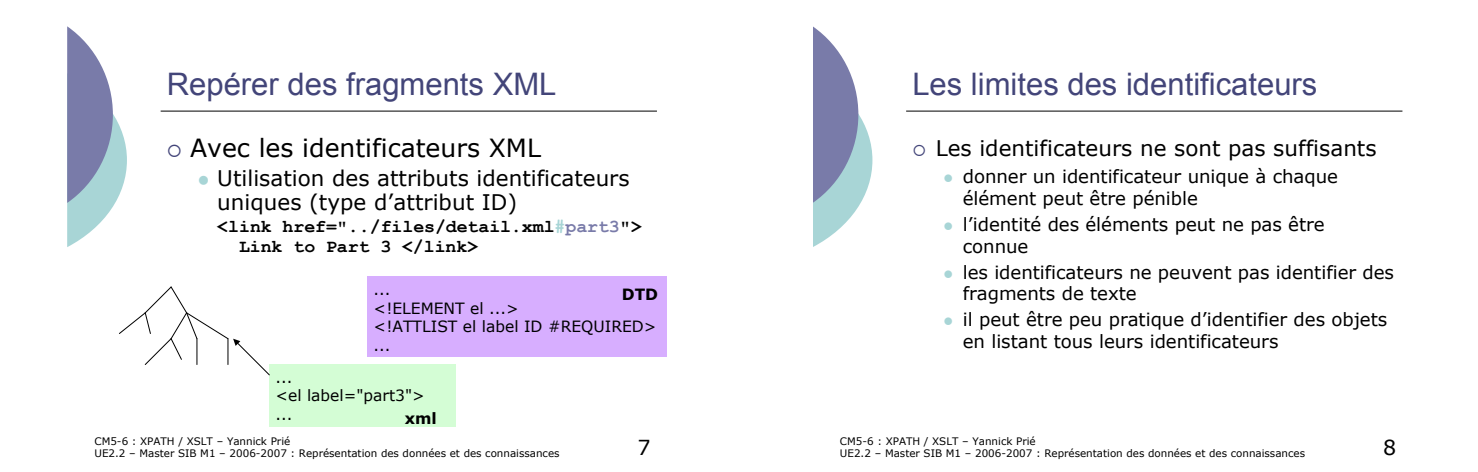

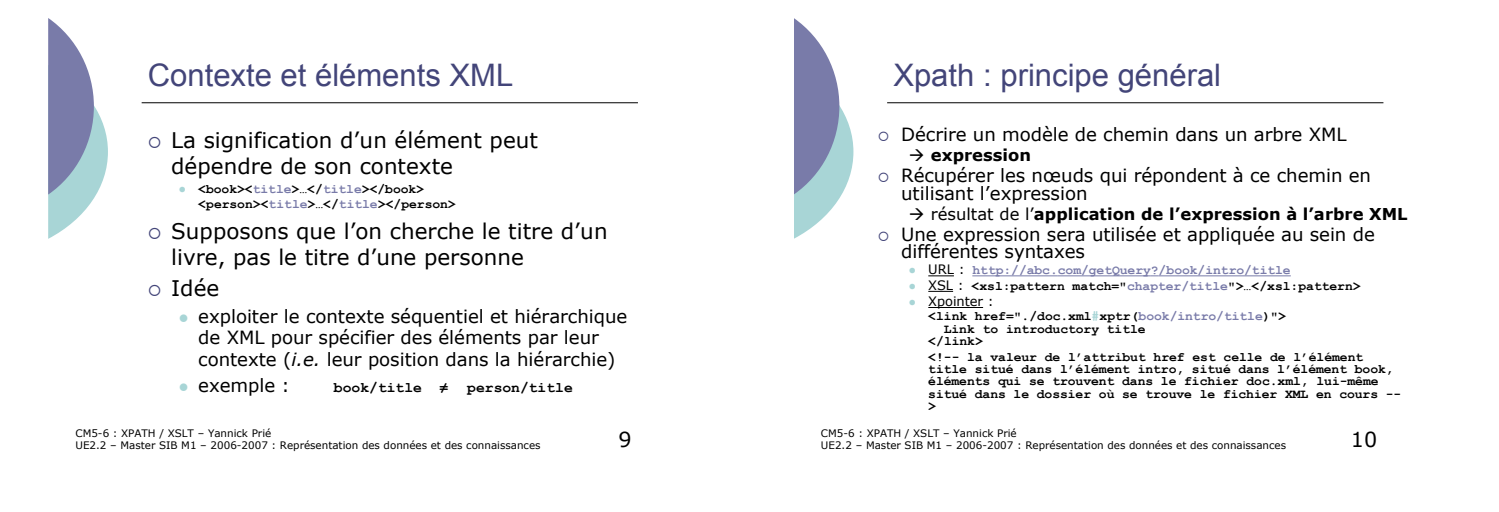

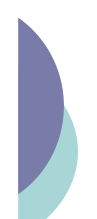

- Document/arbre/nœuds Xpath o Dans XML
	- $\bullet$  arbre XML = élément XML
- o Dans Xpath
	- " arbre XPATH = arbre avec toutes les informations repérables dans un document XML: o noeuds éléments (= nœud XML)
		- o noeud racine (représente tout le doc XML)
		- $\circ$  noeuds attributs
		- ! noeuds textes
		- o noeuds instructions de traitement
		- o noeuds commentaires
		- o (noeuds espaces de nom)

CM5-6 : XPATH / XSLT – Yannick Prié<br>UE2.2 – Master SIB M1 – 2006-2007 : Représentation des données et des connaissances  $\,11\,$ 

CM5-6 : XPATH / XSLT – Yannick Prié UE2.2 – Master SIB M1 – 2006-2007 : Représentation des données et des connaissances 12 Exemple de référence **Document** - Instruction Elément book **Commentaire** bloublou Elément chapter Elément chapter Elément title Elément para Elément para Elément para Attr att3 toto Attr att2 15 Attr att1 toto Attr att1 tata Texte bloblo Texte blibli Texte blublu Texte blabla Elément para **Texte** youpi Elément note

*(adapté d'après le cours de T. Accary)*

## Version XML

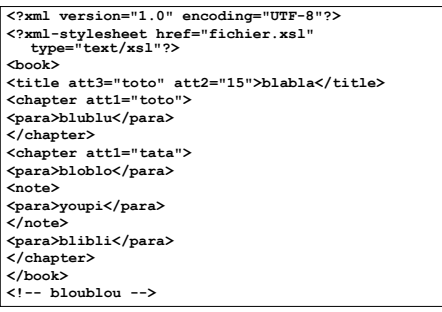

CM5-6 : XPATH / XSLT – Yannick Prié<br>UE2.2 – Master SIB M1 – 2006-2007 : Représentation des données et des connaissances  $\quad \ \ \, 13$ 

Chemins de localisation

CM5-6 : XPATH / XSLT – Yannick Prié<br>UE2.2 – Master SIB M1 – 2006-2007 : Représentation des données et des connaissances 14 o Les expressions identifient des noeuds par leur position dans la hiérarchie o Permet de monter/descendre dans la hiérarchie de l'arbre XML · aller voir les voisins (frères) d'un noeud " *en fait : suivre des axes* o Un chemin peut être  $\bullet$  relatif  $\circ$  à partir de l'endroit où l'on est " absolu o à partir de la racine

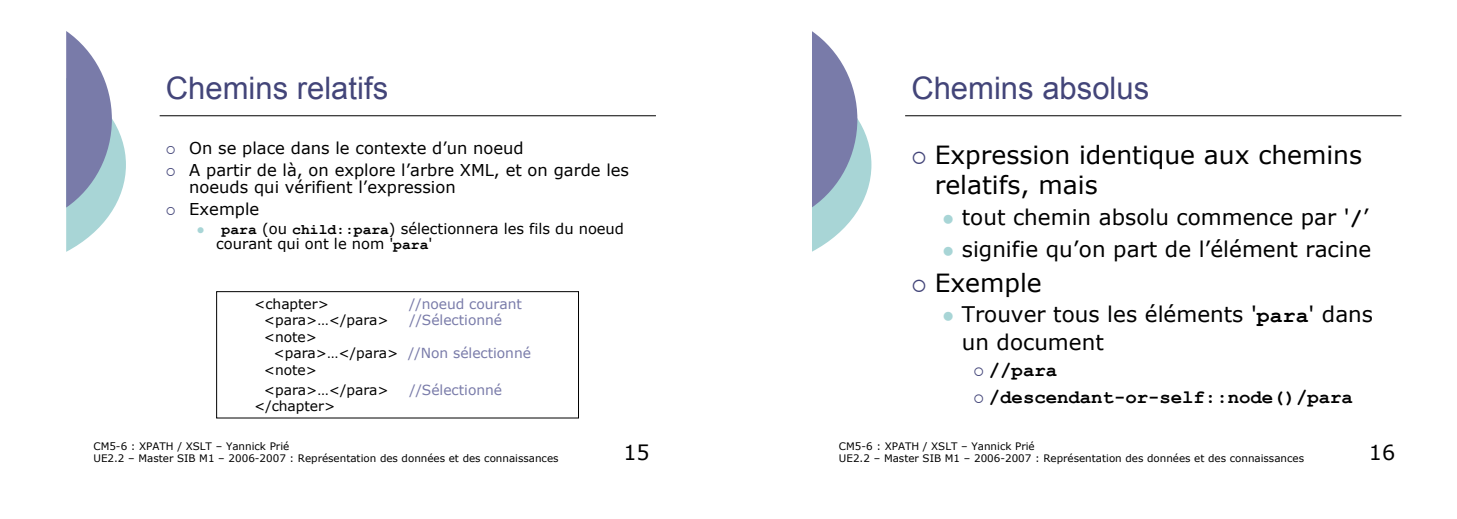

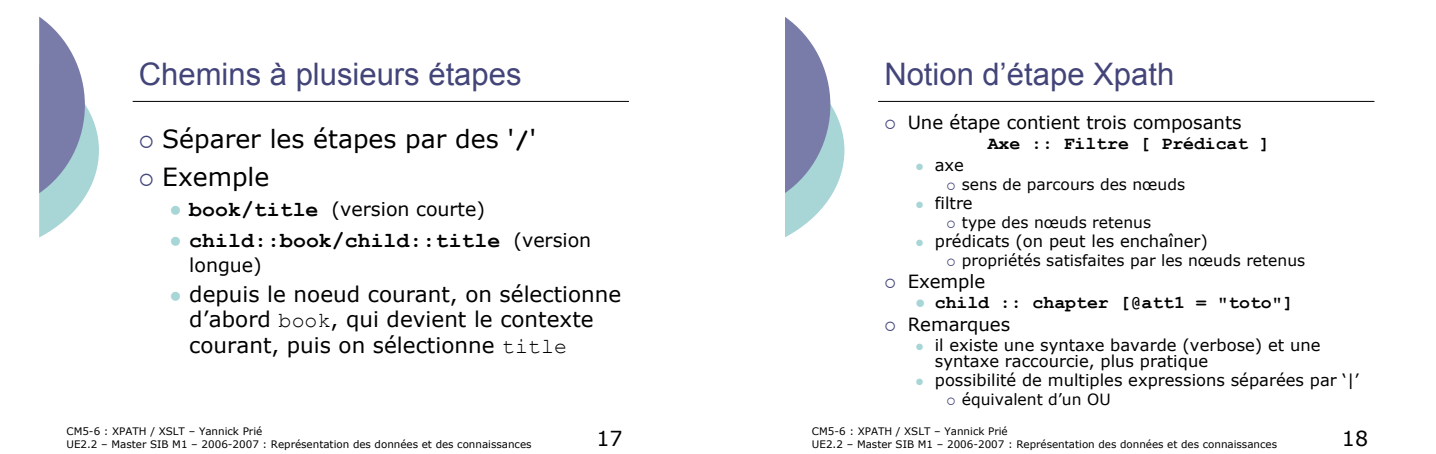

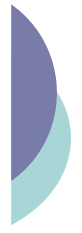

# Evaluation d'une expression Xpath

- $\circ$  Expression = séquence d'étapes
- o On part du nœud contexte (ou de la racine), on évalue l'étape 1 : récupération d'un ensemble de nœuds
- o Pour chacun de ces nœuds
	- " il devient le nœud contexte
	- " on évalue l'étape 2 : récupération d'un ensemble de nœuds
		- o pour chacun de ces nœuds
			- $\bullet$  ....

CM5-6 : XPATH / XSLT – Yannick Prié<br>UE2.2 – Master SIB M1 – 2006-2007 : Représentation des données et des connaissances 19

**/child::book/child::chapter/attribute::att1 /book/chapter/@att1 (expression raccourcie)**

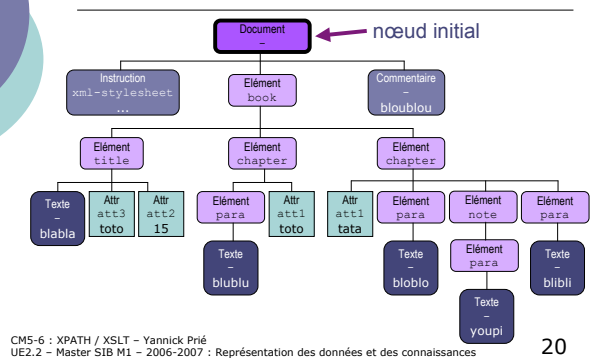

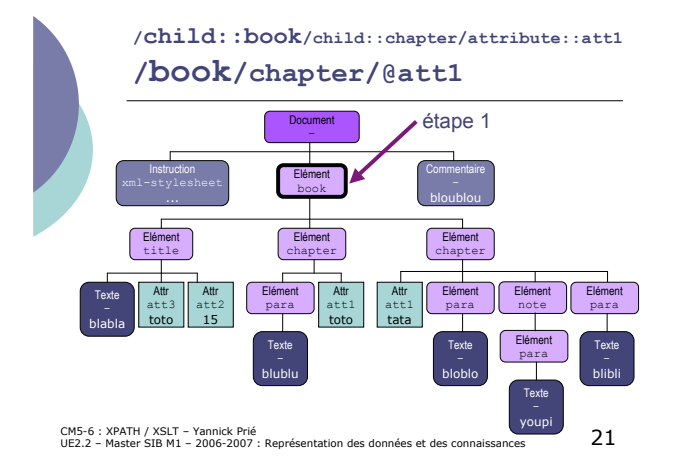

CM5-6 : XPATH / XSLT – Yannick Prié UE2.2 – Master SIB M1 – 2006-2007 : Représentation des données et des connaissances 22 **/child::book/child::chapter/attribute::att1 /book/chapter/@att1 Document** - Instruction  $\overline{E}$ book **Commentaire** bl<sub>ou</sub>plou Elément chapter Elément chapter Elément title Elément para Elément para Elément para Attr att3 toto Attr att2 15 Attr att1 toto Attr att1 tata **Texte** bloblo **Texte** blibli **Texte** blublu Texte blabla Elément para Texte youpi Elément note étape 2

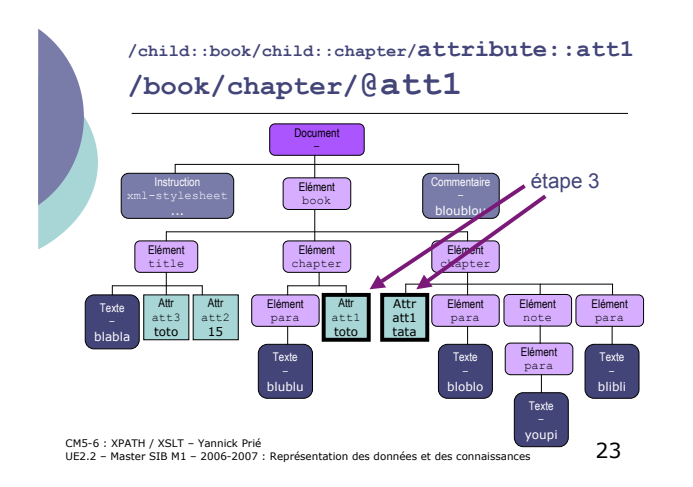

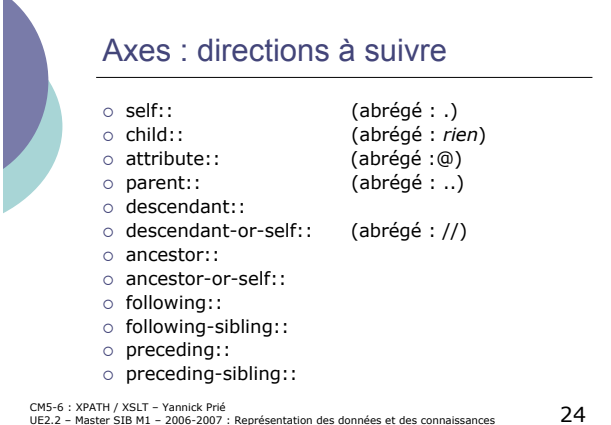

#### **Axe :: Filtre [ Prédicat ]**

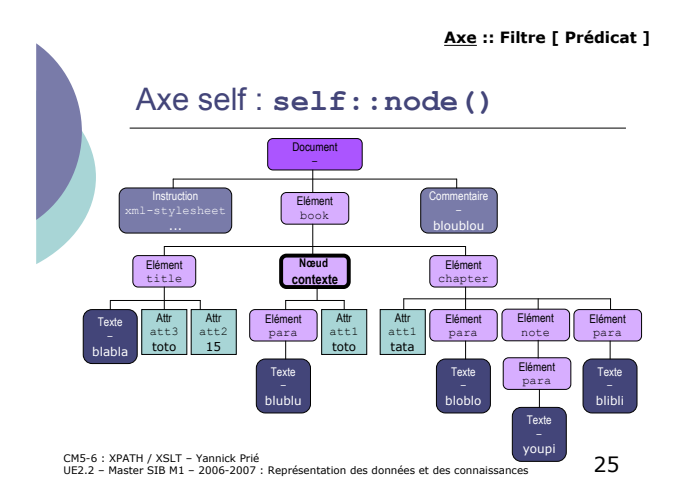

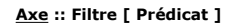

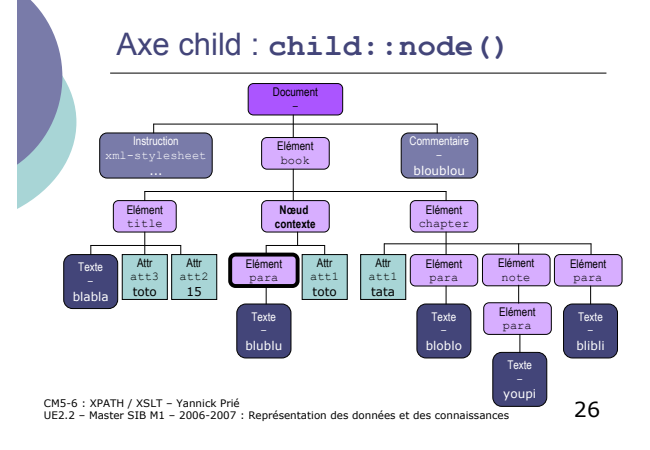

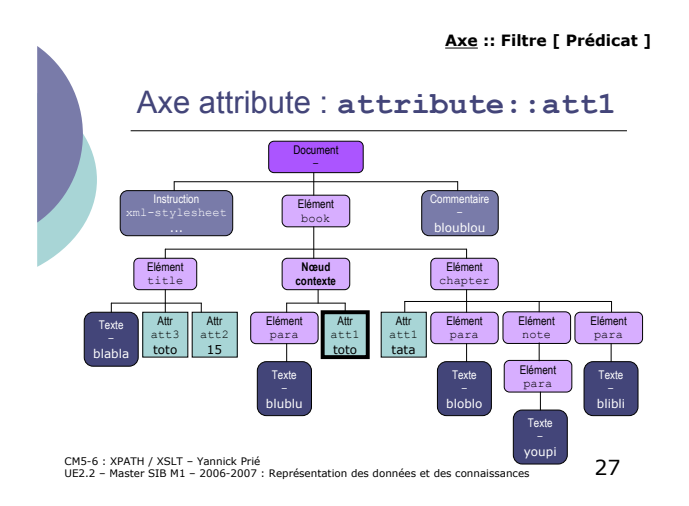

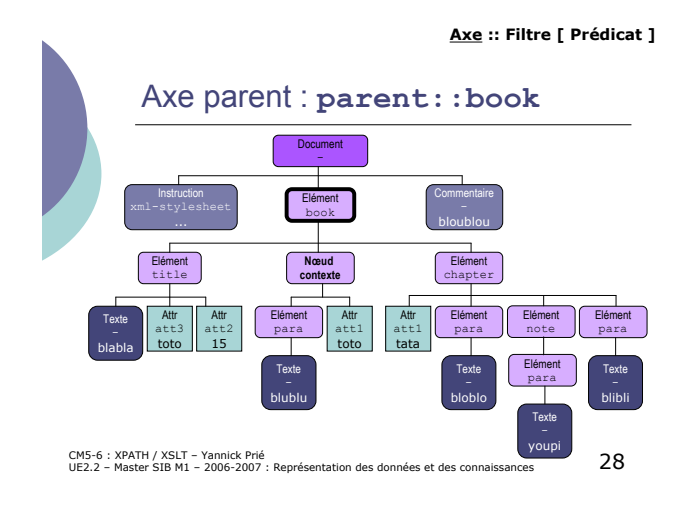

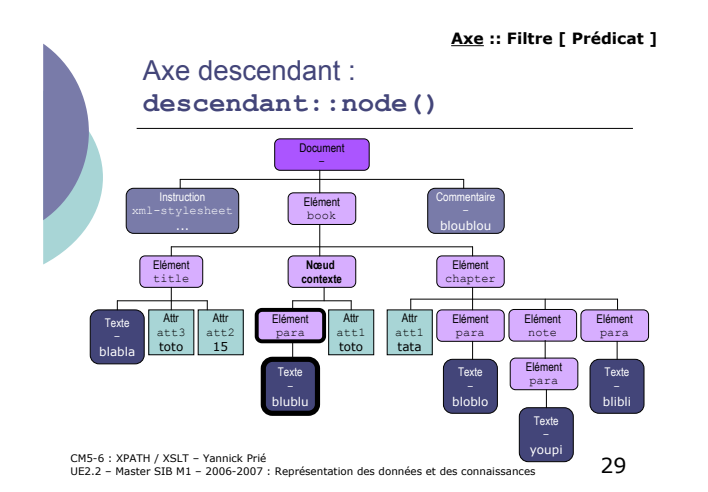

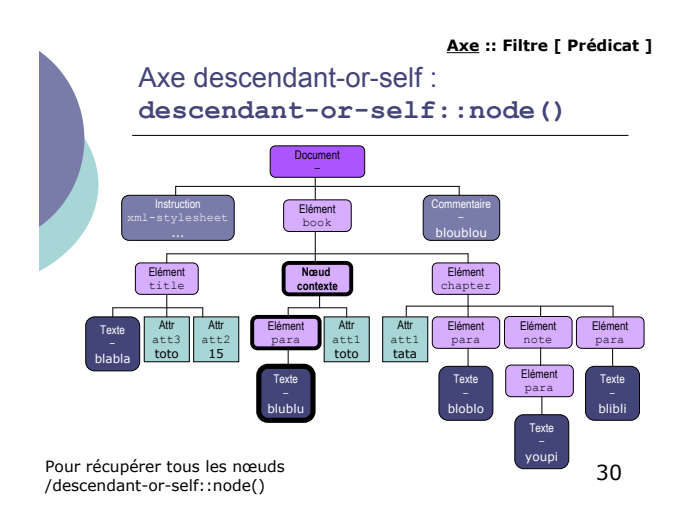

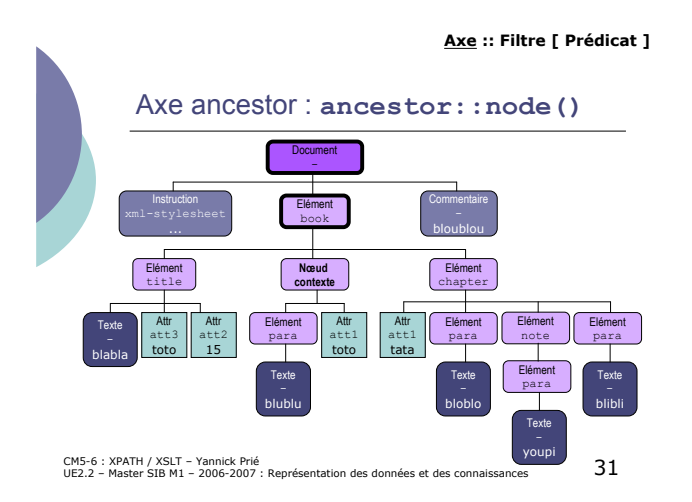

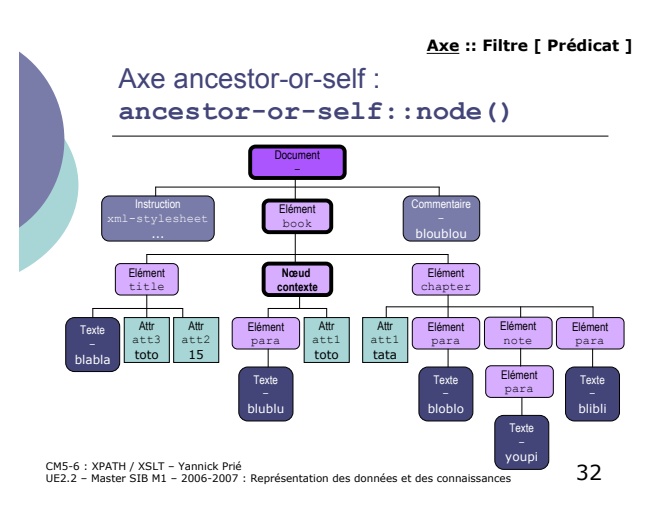

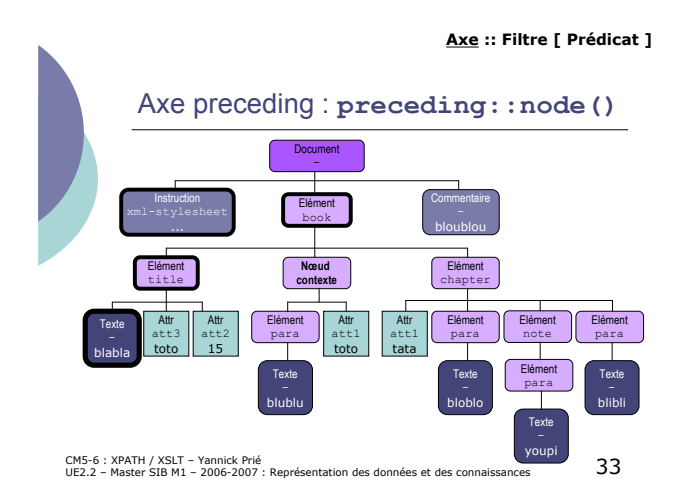

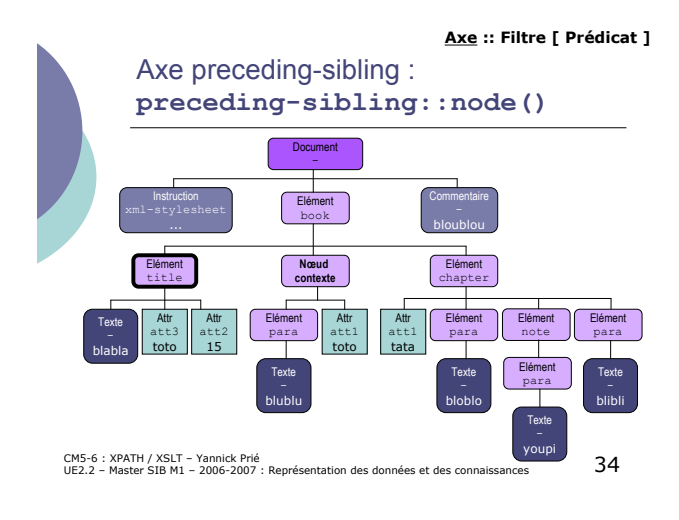

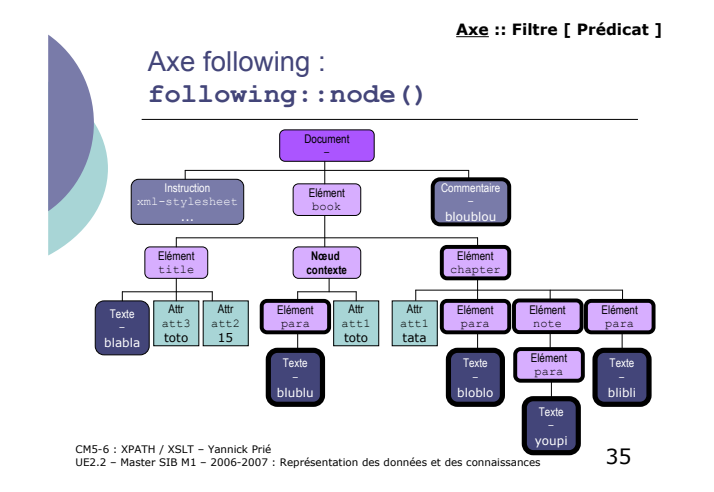

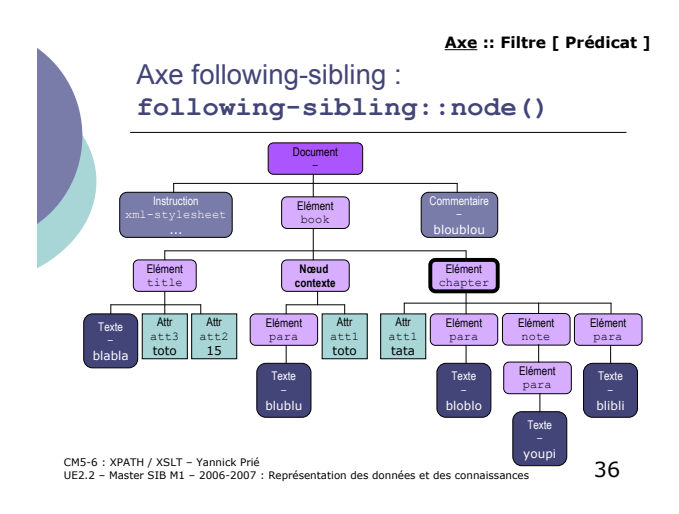

CM5-6 : XPATH / XSLT – Yannick Prié<br>UE2.2 – Master SIB M1 – 2006-2007 : Représentation des données et des connaissances 37 **Filtres** o Filtrage par le nom • Éléments • Attributs • Instructions de traitement o Filtrage par le type **Axe :: Filtre [ Prédicat ]** CM5-6 : XPATH / XSLT – Yannick Prié<br>UE2.2 – Master SIB M1 – 2006-2007 : Représentation des données et des connaissances 38 Filtrage par le nom o Nom connu /book/chapter/note  $\cap$  Nom inconnu " Utiliser le joker '**\***' pour tout élément simple ! **A/\*/B** permet de trouver **A/C/B** et **A/D/B** ! version longue : **child::\*** " Utilisation de plusieurs astérisques, plusieurs niveaux de correspondance o attention à contrôler ce qu'il se passe **·** nombre de niveaux<br>· éléments trouvés o Pour un attribut " @nom-attribut **Axe :: Filtre [ Prédicat ]**

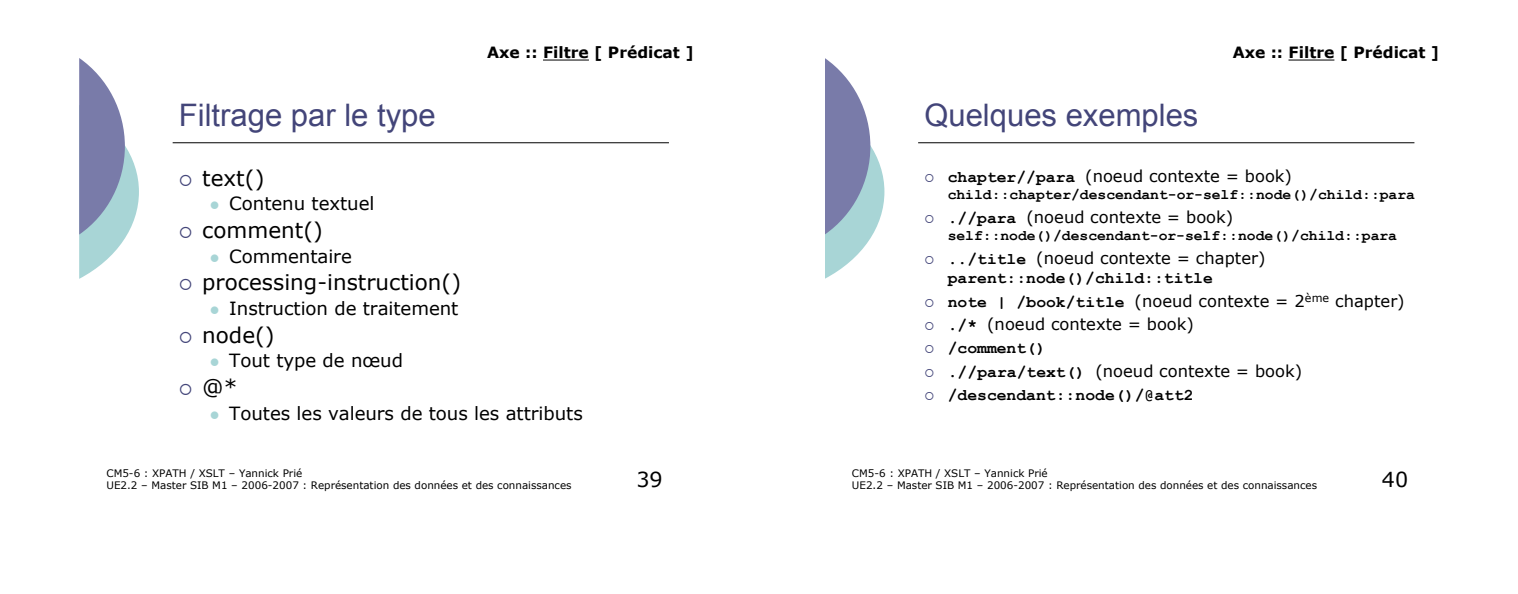

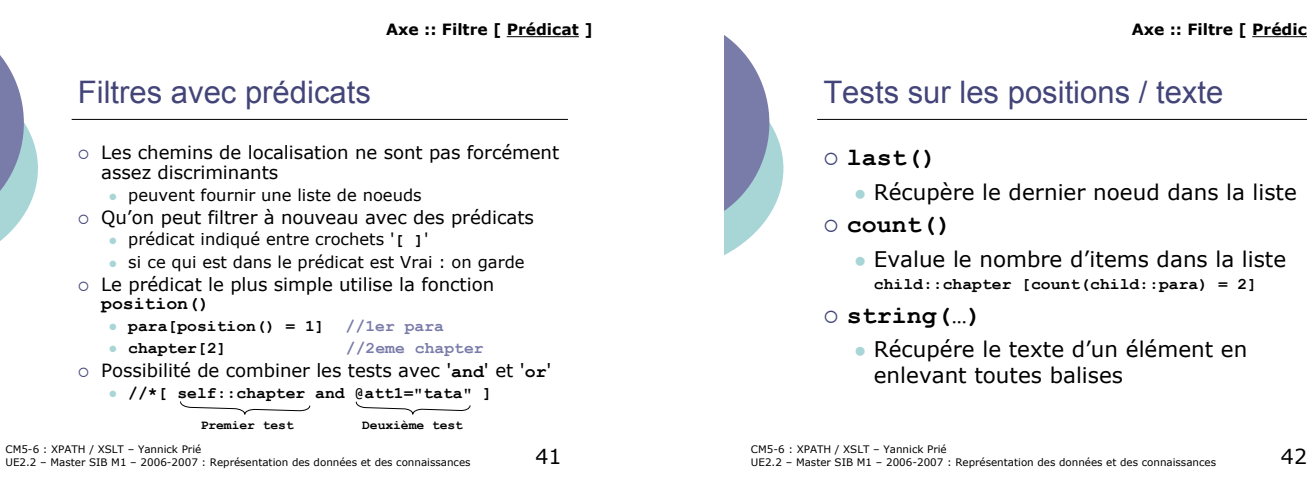

#### **Axe :: Filtre [ Prédicat ]**

## Tests sur les positions / texte

- · Récupère le dernier noeud dans la liste
- " Evalue le nombre d'items dans la liste **child::chapter [count(child::para) = 2]**
- · Récupére le texte d'un élément en enlevant toutes balises

**Axe :: Filtre [ Prédicat ]**

#### **Axe :: Filtre [ Prédicat ]**

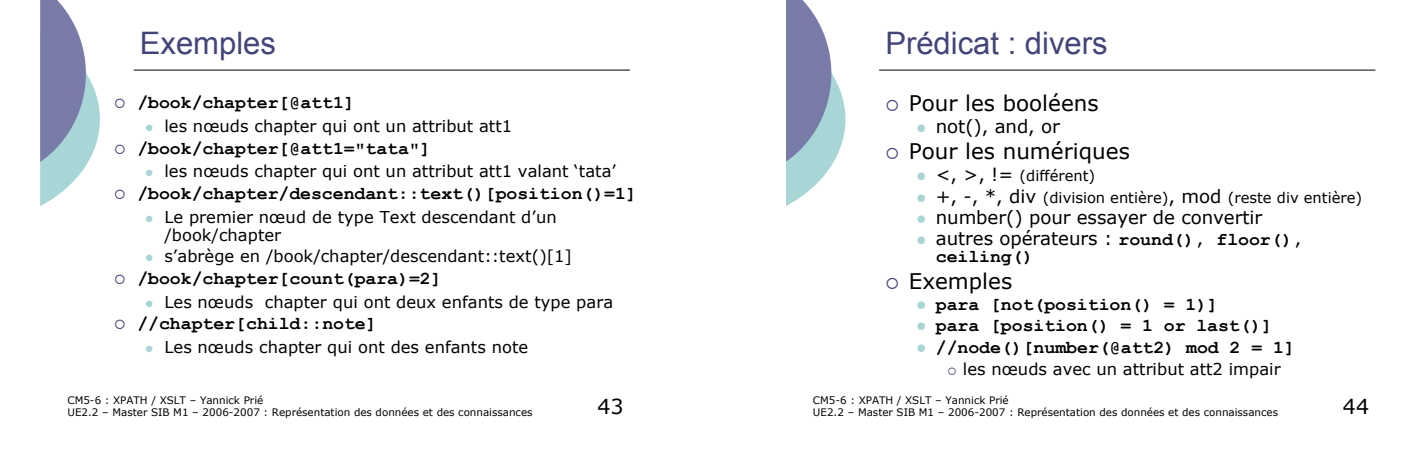

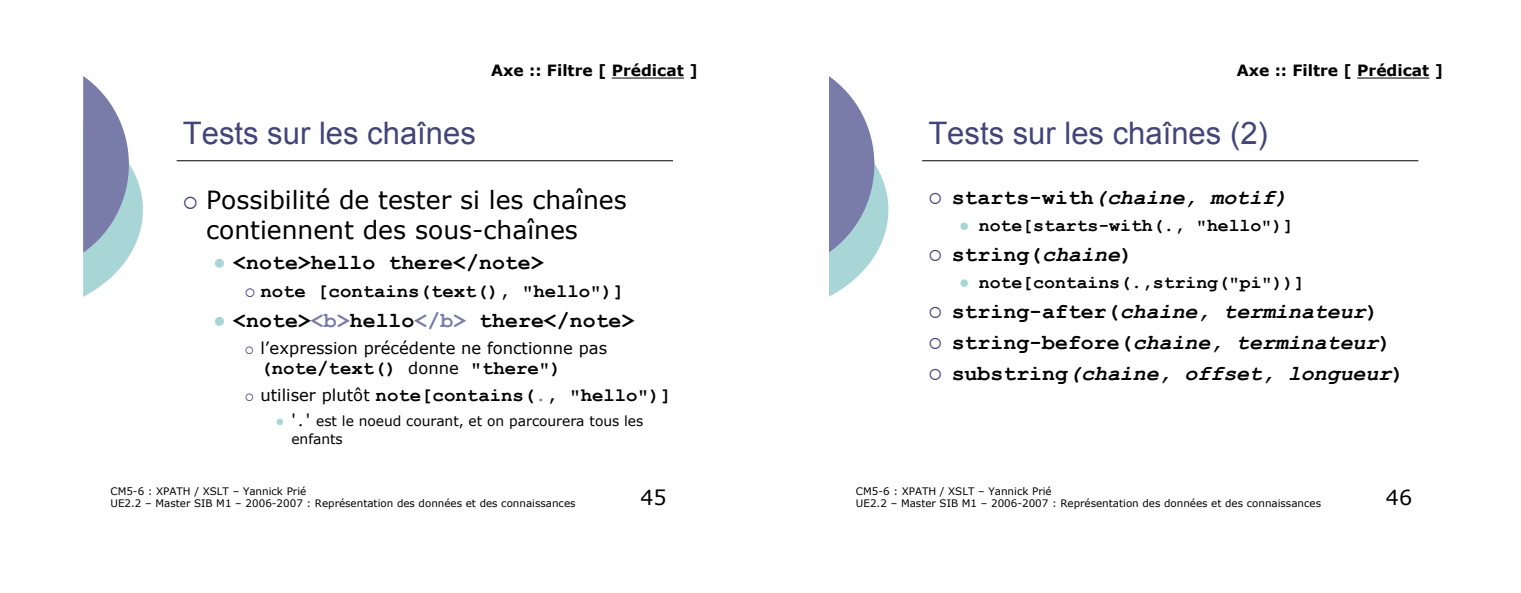

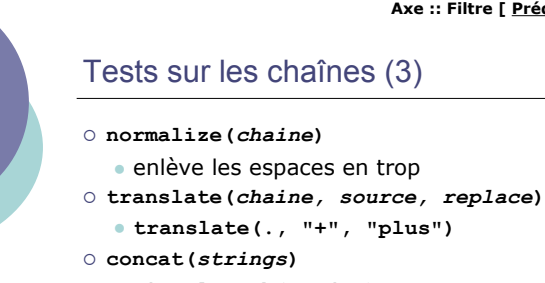

**Axe :: Filtre [ Prédicat ]**

## Tests sur les chaînes (3)

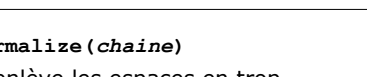

- 
- 
- 
- ! **string-length(***string***)**

### Encore des exemples ! **/book/chapter/child::para[child::note or text()]** " Tout élément para fils de chapter ayant au moins un fils note ou un fils text ! **/descendant::chapter[attribute::att1 or @att2]**

- . Tout élément chapter ayant un attribut att1 ou att2 ! **//\*[note]**
- · Tout élément ayant un fils note ! **\* [self::note or self::para]** (dans le
	- contexte de chapter)
	- " Tout élément note ou para fils du nœud contexte

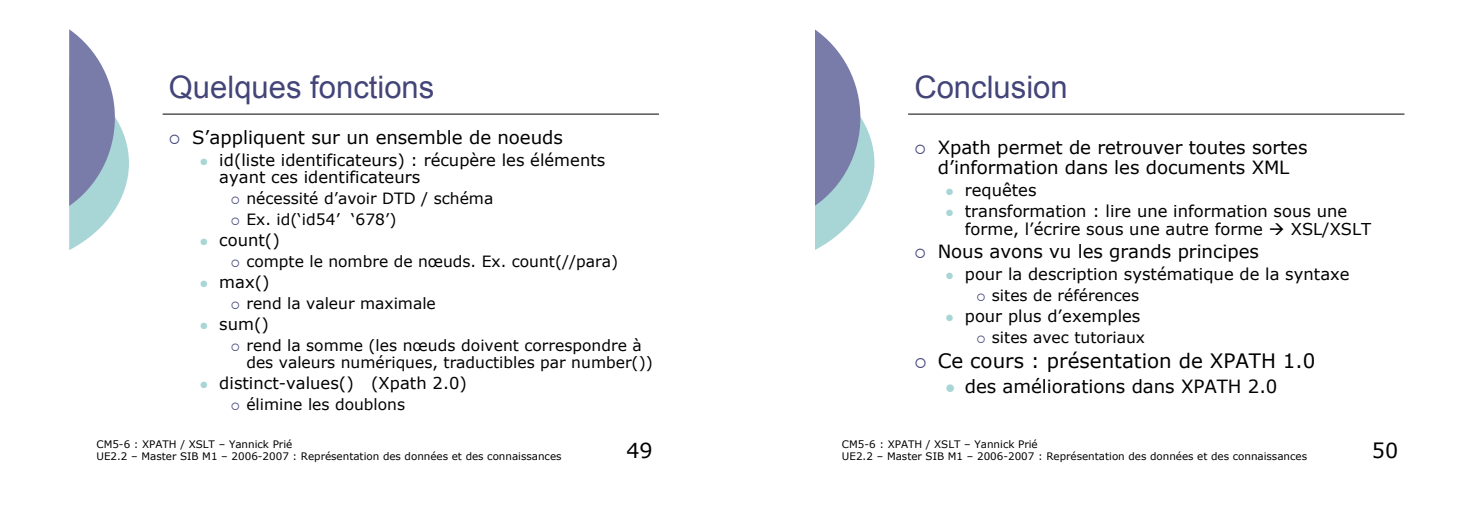

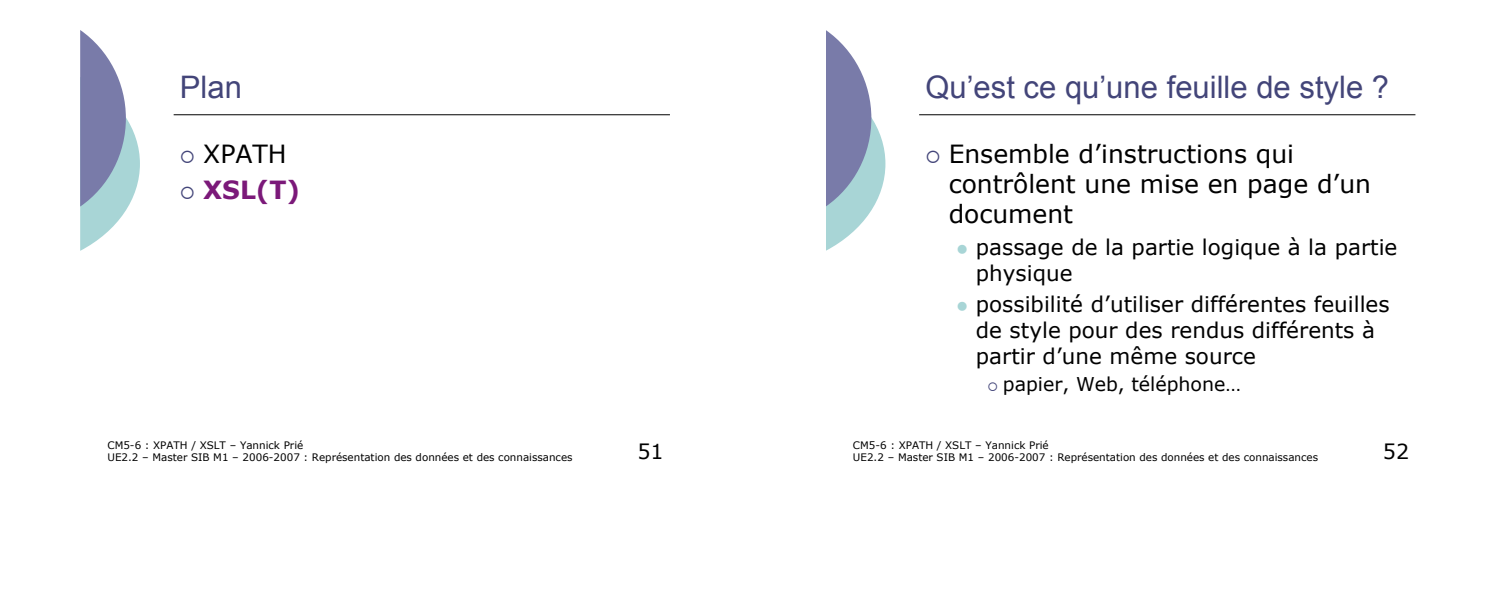

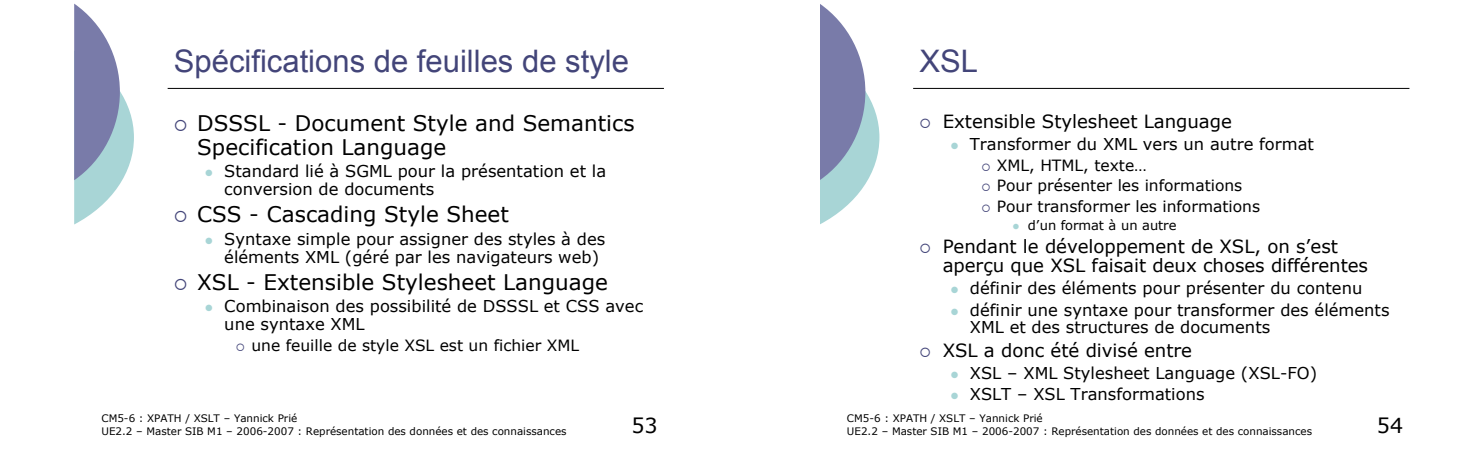

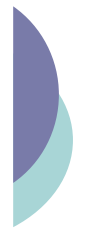

# Possibilités de XSL/XSLT

- o Rajouter du texte à du contenu
- o Effacer, créer, réordonner et trier des éléments
- o Réutiliser des éléments ailleurs dans le document
- o Transformer des données entre deux formats XML différents
- o Spécifier les objets de formatage (FO) à appliquer à chaque type d'élément
- o Utiliser un mécanisme récursif pour explorer le document
- o …

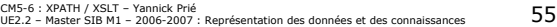

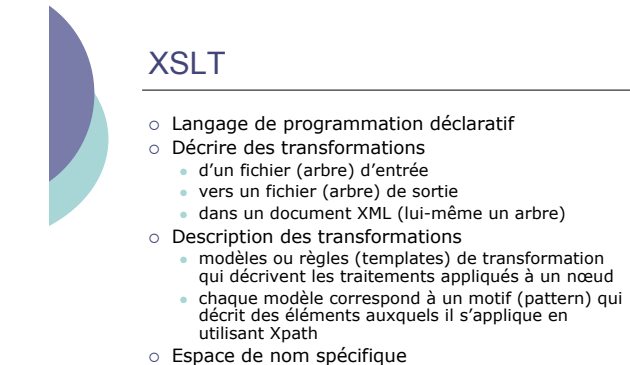

- ! Espace de nom spécifique **xmlns:xsl="http://www.w3.org/1999/XSL/Transform"**
- CM5-6 : XPATH / XSLT Yannick Prié<br>UE2.2 Master SIB M1 2006-2007 : Représentation des données et des connaissances 5

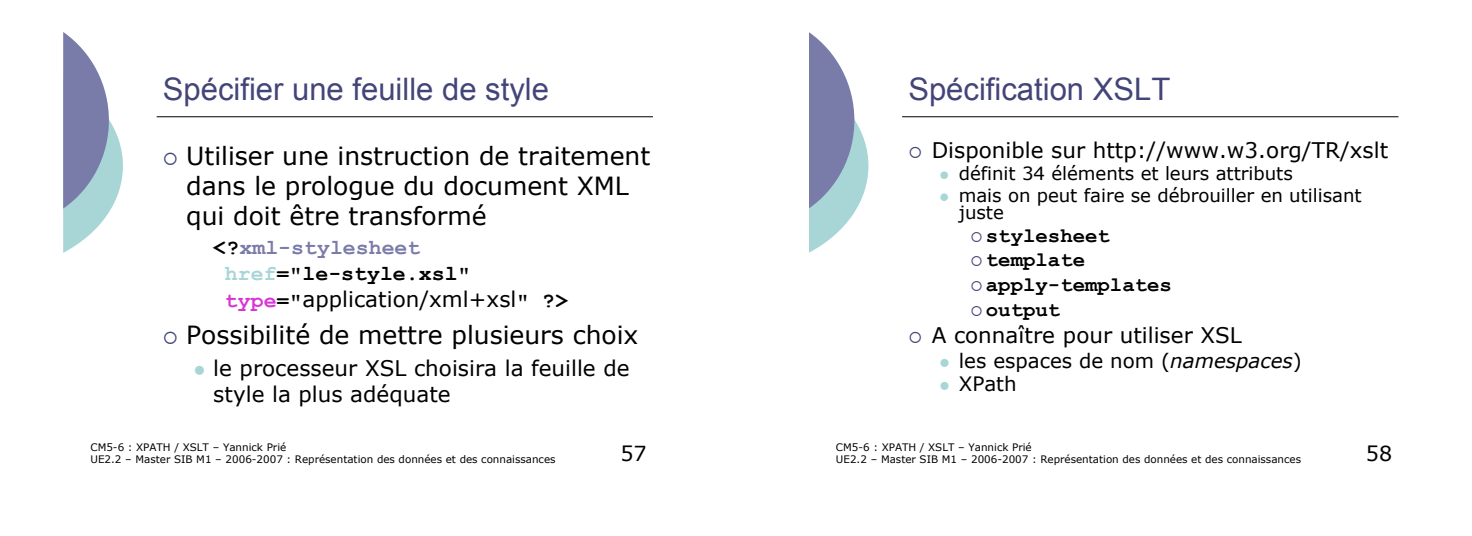

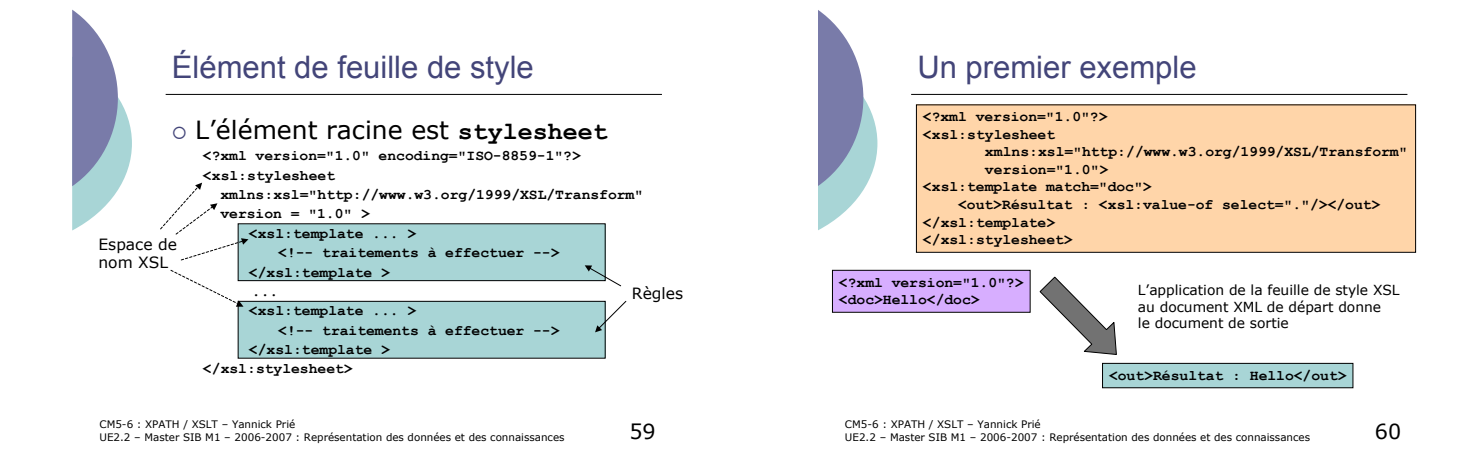

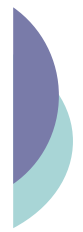

# 12 éléments de premier niveau

<xsl:stylesheet version="1.0" xmlns:xsl="http://www.w3.org/1999/XSL/Transform"> **<xsl:import href="..."/> <xsl:include href="..."/>** <xsl:strip-space elements="..."/> <slip:eserve-space elements="..."/><br>
(xslikoutrus factors:"..."/><br>
(xslikoutrus factors:.." match="..."/><br>
(xslikocinal-format name="..."/><br>
(xslinamespace-alias stylesheet-prefix="..." result-prefix="..."/><br>
(xslinamespac

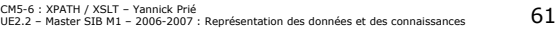

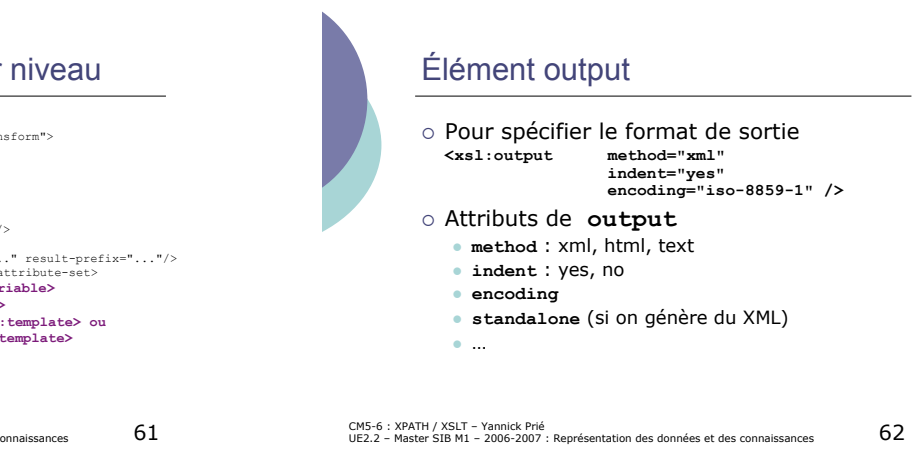

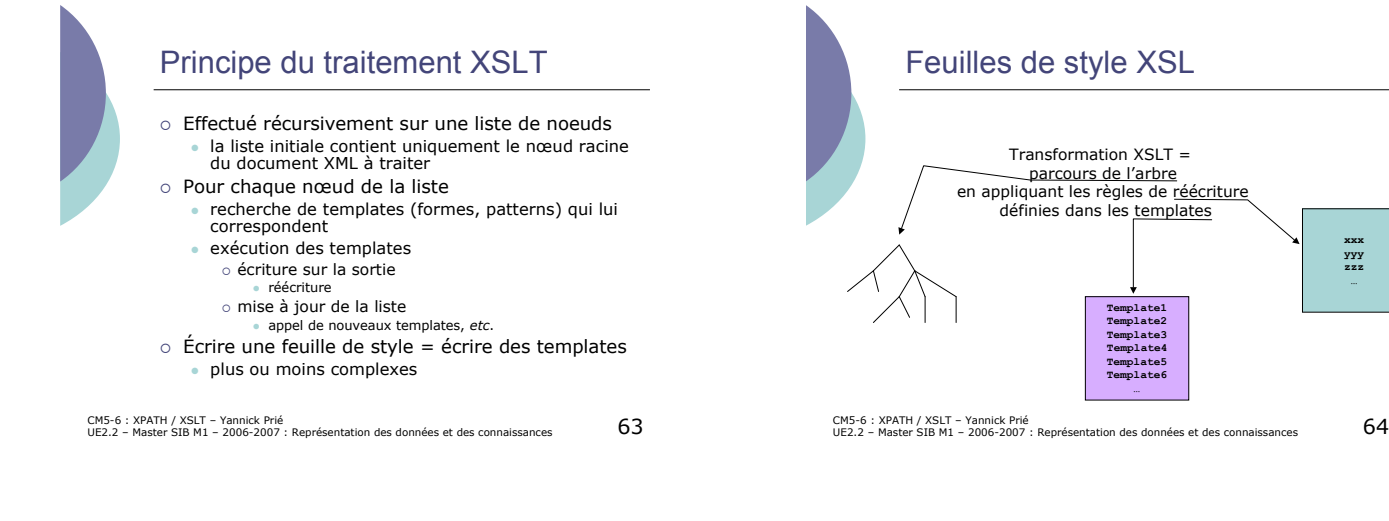

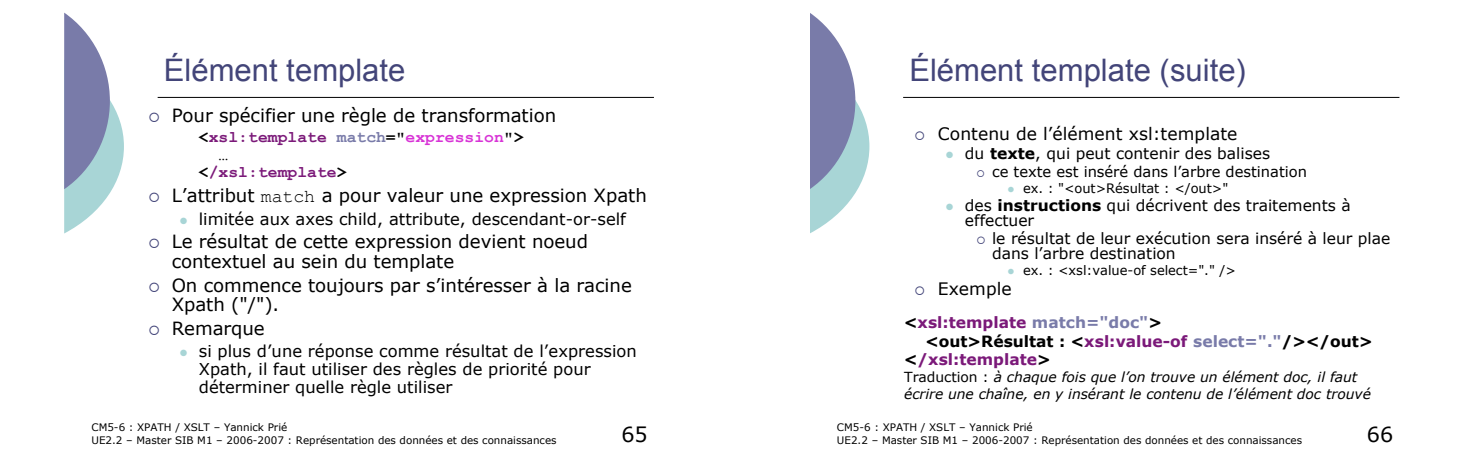

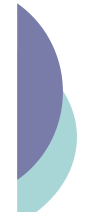

# Quelques « éléments instructions » à mettre dans un élément template

- ! **xsl:apply-templates**
- Signifie qu'on doit continuer à appeler les règles sur les éléments<br>Courants. L'attribut select permet de spécifier éventuellement l'élément<br>O xs1 : template
- 
- ! **xsl:choose**
- **Structure conditionnelle de type "case" (utilisé en combinaison avec<br>| xsl:when et/ou xsl:otherwise)<br>| xsl:if<br>| Permet d'effectuer un test conditionnel sur le modèle indiqué**
- 
- 
- ! **xsl:comment** " Crée un commentaire dans l'arbre résultat
- 
- ! **xsl:copy** " Copie le noeud courant dans l'arbre résultat (mais pas les attributs et enfants)
- 
- ! **xsl:copy-of** " Copie le noeud sélectionné et ses enfants et attributs
- ! **xsl:element** " Crée un élément avec le nom spécifié
- ! **xsl:for-each** " Permet d'appliquer un canevas à chaque noeud correspondant au modèle

UE2.2 – Master SIB M1 – 2006-2007 : Représentation des données et des connaissances 67

## Élément apply-templates

- ! Indique au processeur XSL de traiter les éléments enfants directs des éléments courants en leur appliquant les règles définies dans la feuille XSL " « continuer le traitement sur les enfants » o Traitement récursif
	- **<p>C'est <b>très</b> important cette <b>chose</b>.</p> ---------------------------- <xsl:template match="p"> <xsl:apply-templates/> </xsl:template> <xsl:template match="b">**

p

b b

**<xsl:apply-templates/> </xsl:template>**

CM5-6 : XPATH / XSLT – Yannick Prié<br>UE2.2 – Master SIB M1 – 2006-2007 : Représentation des données et des connaissances 68

CM5-6 : XPATH / XSLT – Yannick Prié<br>UE2.2 – Master SIB M1 – 2006-2007 : Représentation des données et des connaissances 69 Élément apply-Templates (2) o Autre exemple **<xsl:template match="livre"> <html:p> Un livre : <xsl:apply-templates/> </html:p> </xsl:template>** o Remarque • On ne peut pas ré-arranger la structure<br>hiérachique d'un document XML source (le<br>document XSL serait mal formé)<br>csai: template match="firstname"><br> $\frac{\text{char} \lambda}{\text{char} \lambda}$ <br> $\frac{\text{char} \lambda}{\text{char} \lambda}$ <br> $\frac{\text{char} \lambda}{\text{char} \lambda}$ <br> $\frac{\text{char} \lambda}{$ CM5-6 : XPATH / XSLT – Yannick Prié<br>UE2.2 – Master SIB M1 – 2006-2007 : Représentation des données et des connaissances 70 apply-Templates : attribut **select** ! L'attribut select permet de spécifier certains éléments enfants auxquels la transformation doit être appliquée " plus spécifique que <xsl:apply-templates /> o Utilisation de patterns Xpath pour sélectionner les enfants **<xsl:template match="elt-pere"> <xsl:apply-templates select="elt-fils[@type='title']"/> </xsl:template>**  $\circ$  Remarque " plusieurs éléments possèdent cet attribut select ! **apply-templates**, **value-of**, **copy-of**, **param**, **sort**, **variable**, **with-param**

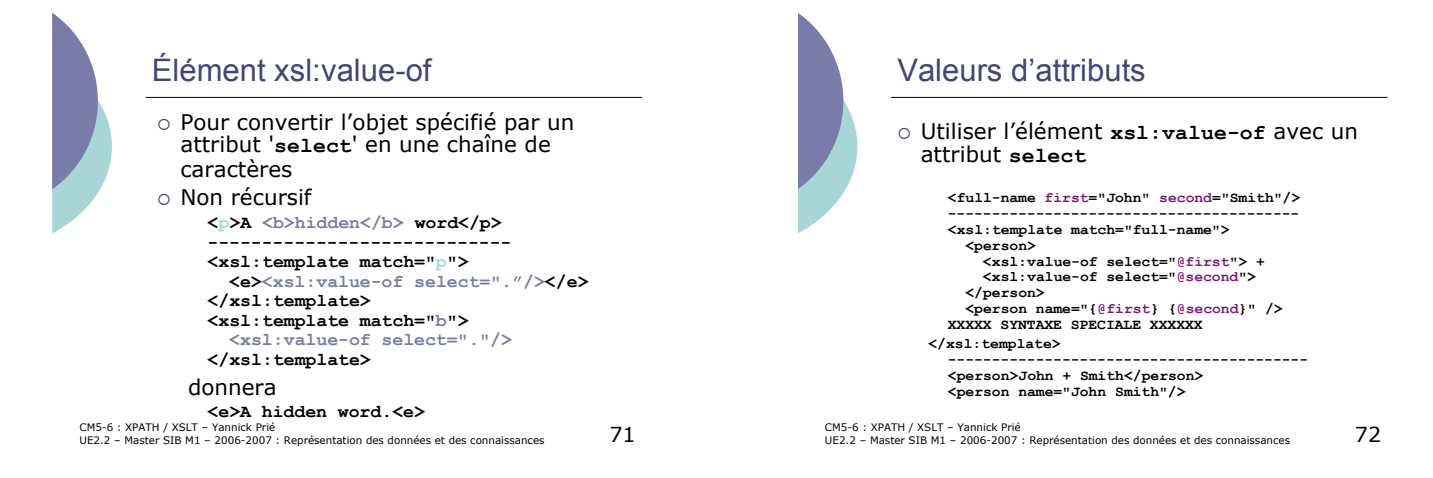

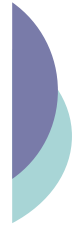

## Règles par défaut : racine/éléments

- ! Quand aucune règle n'est sélectionnée, XSLT applique des règles par défaut
- $\circ$  Première règle par défaut
	- pour les éléments et la racine du document. **<xsl:template match="\* | /"> <xsl:apply-templates/> </xsl:template>**
	- on demande l'application de règles pour les fils du noeud courant
	- **Conséquence** 
		- ! pas obligatoire de faire une règle pour la racine du document à transformer

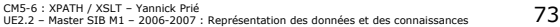

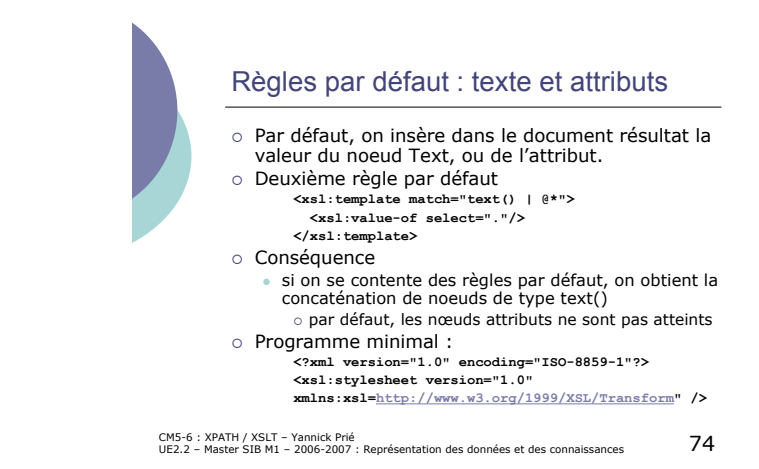

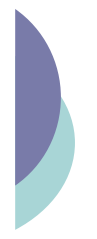

# Règles par défaut : autres nœuds

- o Pour les instructions de traitement et les commentaires : on ne fait rien.
- o Troisième règle par défaut **<xsl:template match="processing-instruction()**
- **| comment()"/>** o Si on ne les sélectionne pas explicitement, en définissant une règle pour les traiter, il ne se passe rien.

CM5-6 : XPATH / XSLT – Yannick Prié<br>UE2.2 – Master SIB M1 – 2006-2007 : Représentation des données et des connaissances 75

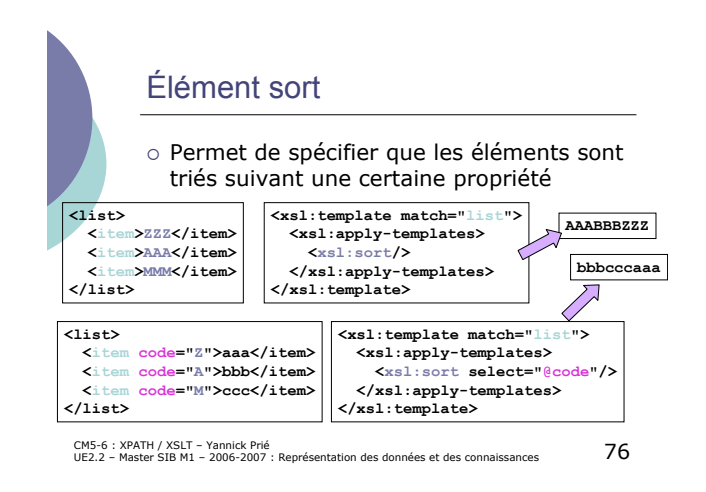

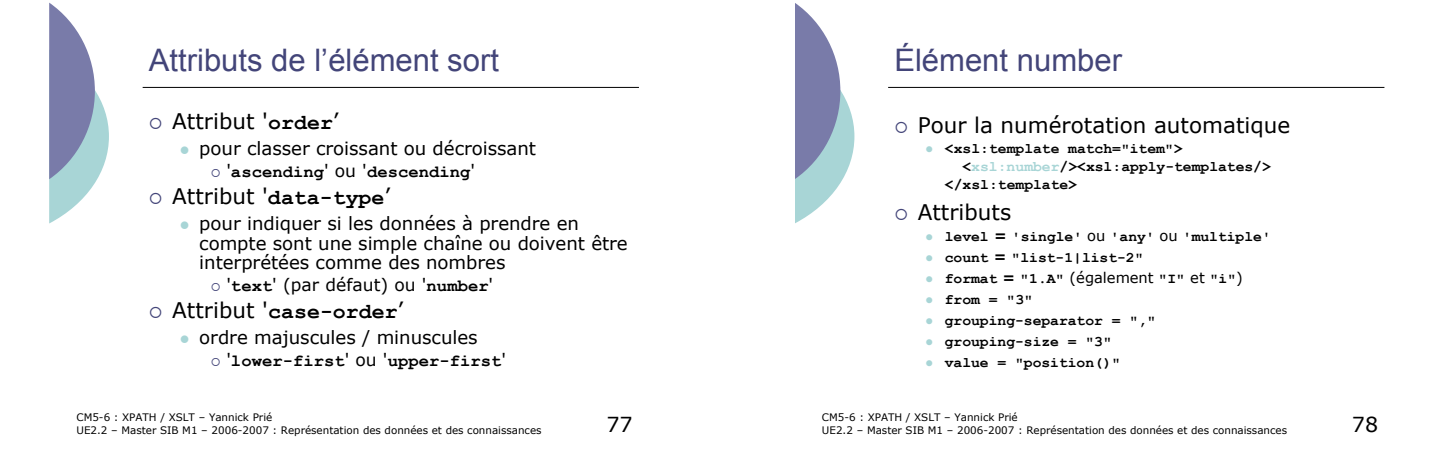

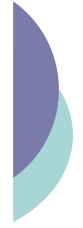

# Attribut mode

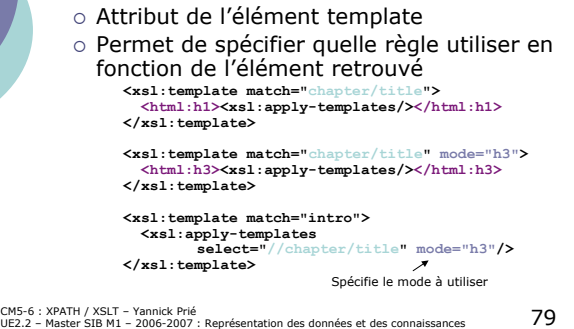

# Élément variable

- o On peut déclarer et utiliser des variables en XSLT
	- " **<xsl:variable name="colour">red</xsl:variable>** · définition de la variable colour avec valeur red
- o Une variable est référencée avec la notation **\$**
	- " **<xsl:value-of select="\$colour"/>**
- o On peut aussi l'utiliser dans les éléments de sortie
	- " **<ajr:glyph colour="{\$colour}"/>**
- CM5-6 : XPATH / XSLT Yannick Prié<br>UE2.2 Master SIB M1 2006-2007 : Représentation des données et des connaissances 80

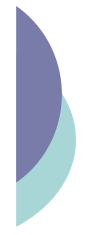

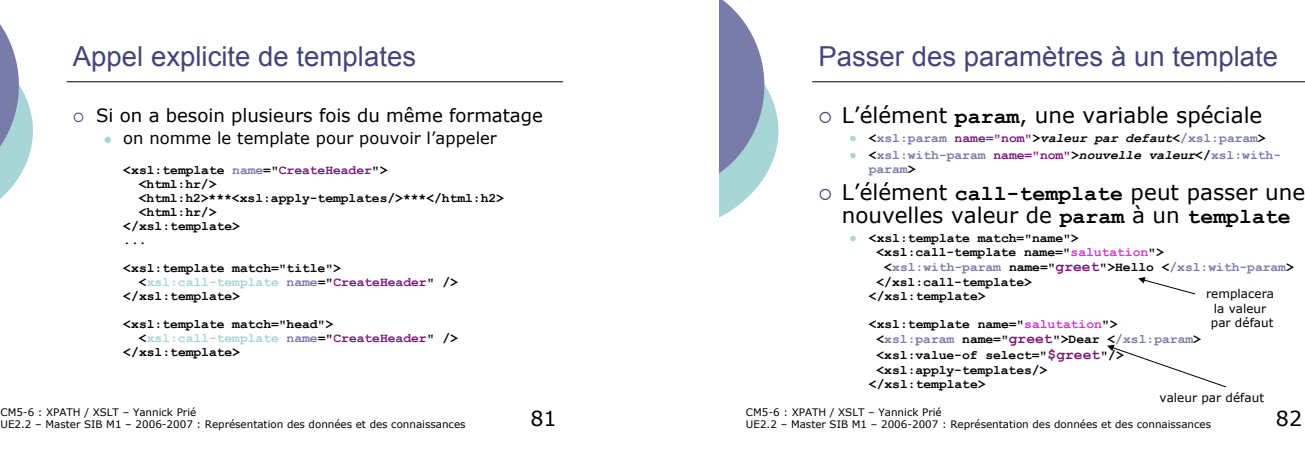

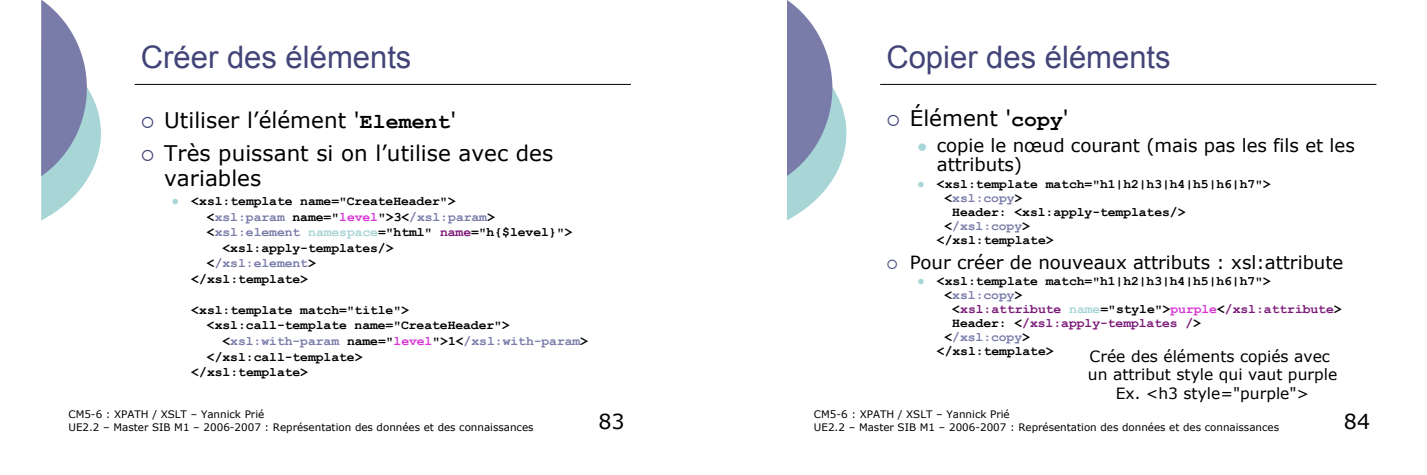

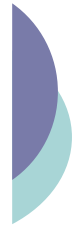

# Élément attribute-set

! Utilisé pour stocker des groupes d'attributs

**<xsl:attribute-set name="class-and-color"> <xsl:attribute name="class">standard</xsl:attribute> <xsl:attribute name="color">red</xsl:attribute> </xsl:attribute-set>**

**<xsl:template match="h1|h2|h3|h4|h5|h6|h7"> <xsl:copy> <xsl:use-attribute-sets name="class-and-color" /> Header: <xsl:apply-templates/> </xsl:copy> </xsl:template>**

CM5-6 : XPATH / XSLT – Yannick Prié<br>UE2.2 – Master SIB M1 – 2006-2007 : Représentation des données et des connaissances 85

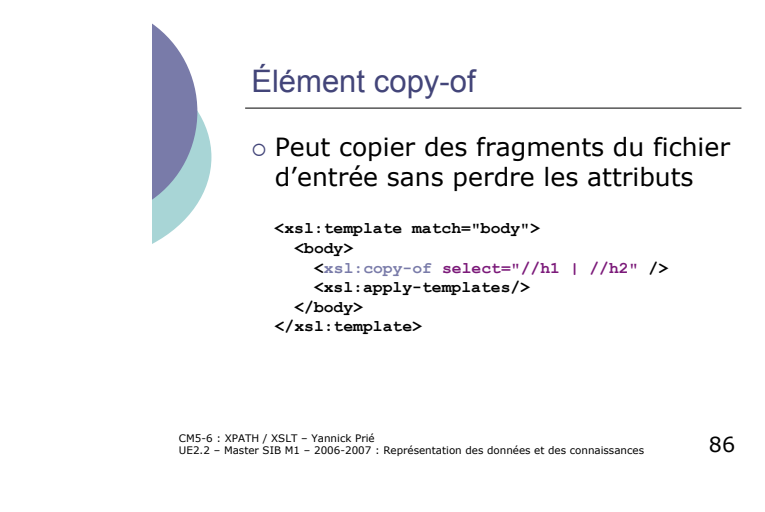

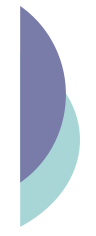

#### Élément for-each

o Pour répéter une opération sur des éléments **<xsl:template match="liste"> <xsl:for-each select="./item"> <!-- traitement pour chaque item --> </xsl:template>**

CM5-6 : XPATH / XSLT – Yannick Prié<br>UE2.2 – Master SIB M1 – 2006-2007 : Représentation des données et des connaissances 87

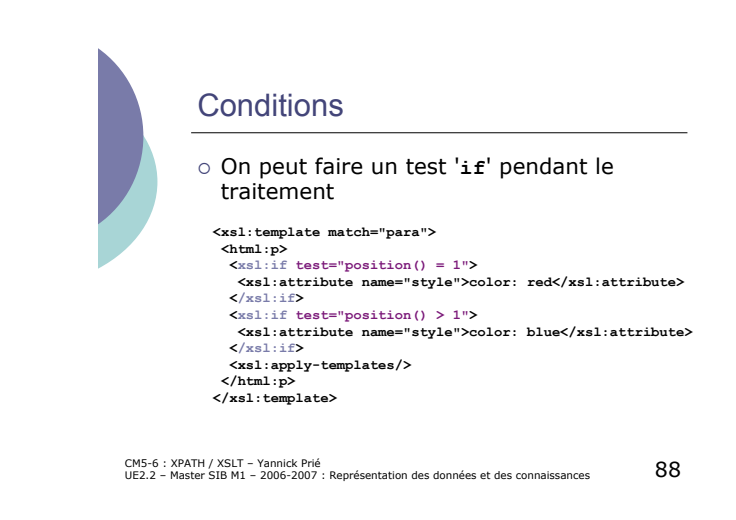

![](_page_14_Picture_12.jpeg)

![](_page_15_Picture_0.jpeg)

# Un exemple XSL-FO (Formatting Objects)

![](_page_15_Picture_442.jpeg)

CM5-6 : XPATH / XSLT – Yannick Prié<br>UE2.2 – Master SIB M1 – 2006-2007 : Représentation des données et des connaissances  $\mathsf{91}$ 

**Conclusion** 

CM5-6 : XPATH / XSLT – Yannick Prié<br>UE2.2 – Master SIB M1 – 2006-2007 : Représentation des données et des connaissances 92 o XSLT permet de transformer des arbres en d'autres arbres " changement de modèle de données o d'un fichier XML valide suivant une DTD à un autre, valide suivant une autre DTD · présentation o surtout en XHTML pour visualisation dans un navigateur

![](_page_15_Figure_6.jpeg)

![](_page_15_Picture_7.jpeg)

## **Remerciements**

- o Ce cours s'appuie largement sur celui d'Alan Robinson *http://industry.ebi.ac.uk/~alan/XMLWorkshop/*
- o Cours Bernd Ammann programmation XSLT

CM5-6 : XPATH / XSLT – Yannick Prié<br>UE2.2 – Master SIB M1 – 2006-2007 : Représentation des données et des connaissances 9